## **Plan wynikowy dla klasy 6**

Szkoły Podstawowej zgodny z programem "Lubię to!"

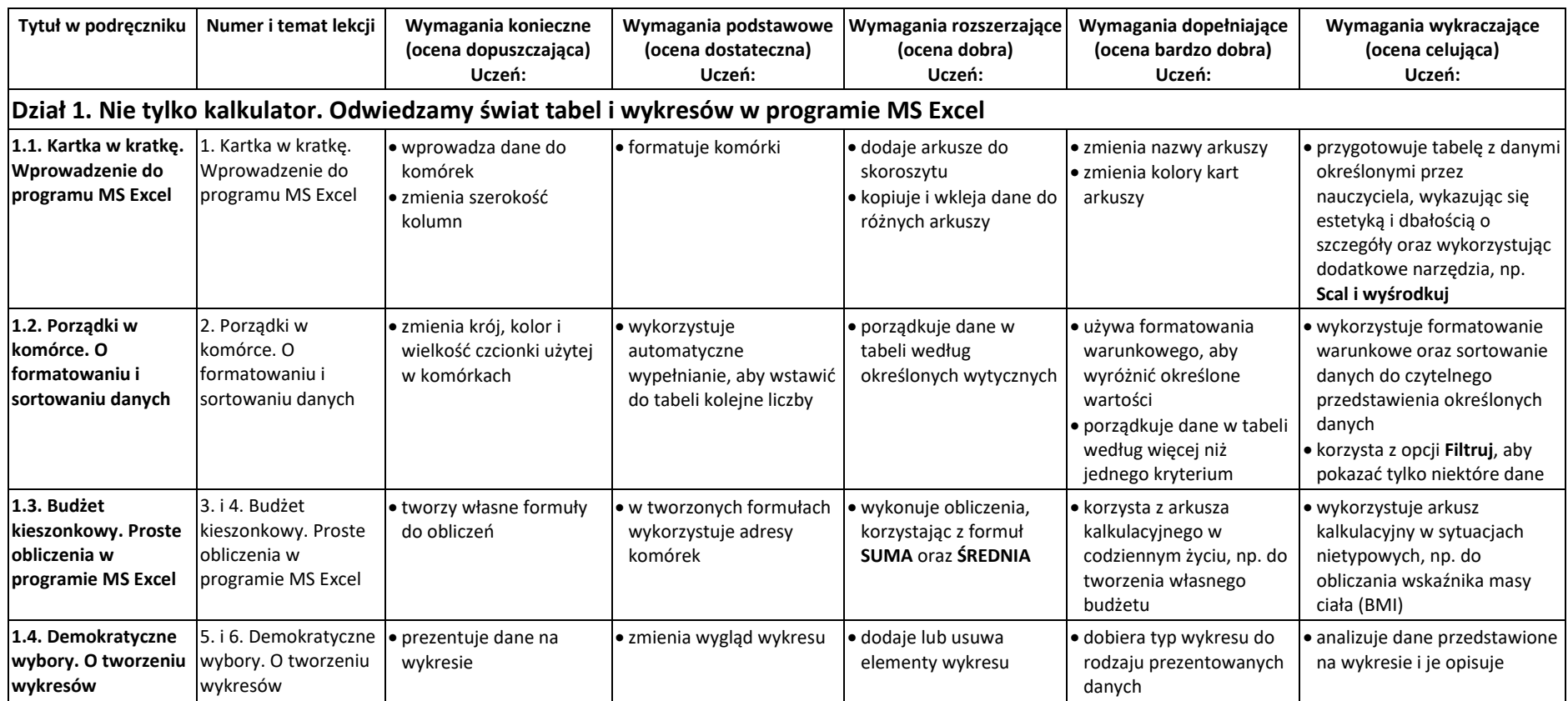

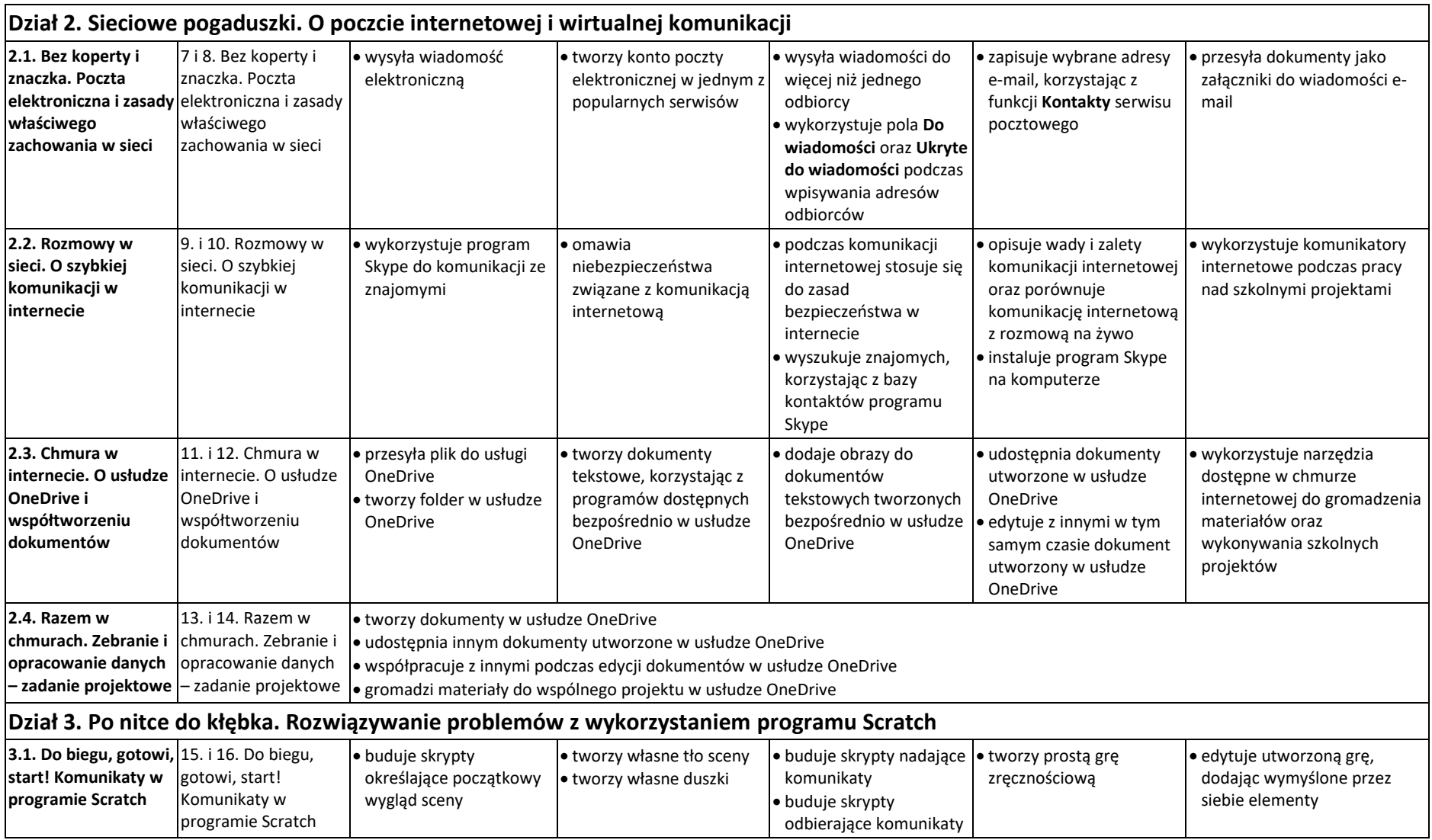

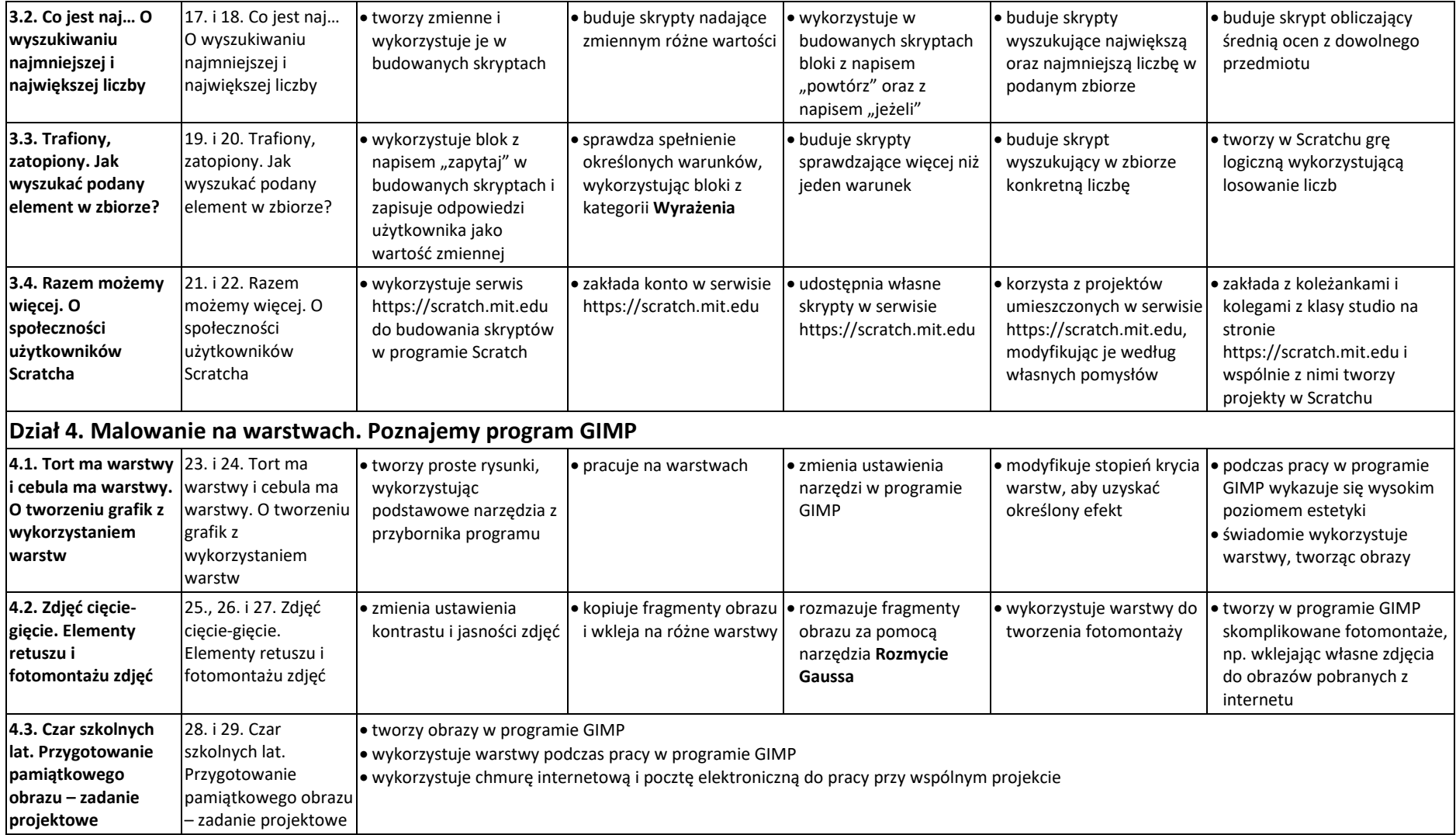